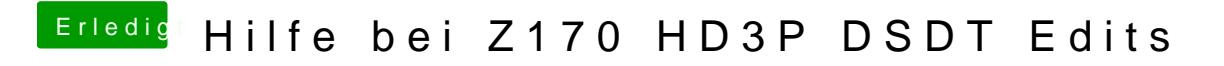

Beitrag von antagon vom 1. Dezember 2016, 08:57

Moin.

Ich versuche gerade nach eine eigene DSDT für meinen Desktop Rechner entstehen dabei Probleme die ich alleine nicht lösen kann.

Vorgehen bisher:

- $\bullet$  Extract über Colver F4> Patch per maciASL @eadb0**4.2** FeAiQun@CSD:UTs Patch
- Compile -> funktioniert nachdem Arg0 etc. gelöscht wurde

danach weiter mit Standard DSDT Patch Verlauf für Skylake:

- Serial Ports deaktiviert
- HDAS &
- HECI Renames
- 9 Series Patches
- Insert DTGP
- Basic Apple Renames
- Intel 9 Patches
- Add MCHC
- Generic Fixes -> Error "Object not found or not exessible from s rückgängig gemacht
- LPC -> 5 Fehler -> rückgängig gemacht
- SATA -> Object not found..... -> rückgängig gemacht
- SMBUS
- USB Power

5. Rename 9 Series 10 Series

- 6. RTC FIX
- 7. OS Check Fix
- 8. IRQ Fix

9. Rename GFX0 to IGPU -> Maschine bootet danach nicht mehr obwohl k Kompilierung entstehen.

Hat jemand eine Idee wie ich weiter komme?

Beitrag von ralf. vom 1. Dezember 2016, 10:58

Beitrag von antagon vom 1. Dezember 2016, 17:38

Die hab ich schon gefunden und benutzt, funktioniert auch super. Ich wollte nur selbst mal nachvollziehen was dort alles gepatcht ist un muss. Zusätzlich habe ich gehofft auf dem Wege kleinere Probleme lösen zu Sound (Ausgang und Monitor wird erkannt, Sound läuft aber trotzdem nicht))

Beitrag von ralf. vom 1. Dezember 2016, 17:53

HDMI-Sound funktioniert bei mir über eine GTX 650. Bei HDMI-Sound mit der HD 530 kenne ich noch keine Lösung. Keine Erfolgsr

Beitrag von antagon vom 1. Dezember 2016, 18:07

Achso ich dachte der To<u>lhetda sP/algichhub.com/toleda/audio</u>\_SCelovobineHDLMisung und ich hab ihn nur nicht richtig angewendet.

Was hast du gemacht um die GTX 650 zum laufen zu bekommen?

Ich benutze meine GTX 260 nur so lange bis der Dual Monitor Support übe funktioniert. Leider kann ich mit der Karte weder booten wenn ich sie im setze, noch funktioniert HDMI Audio über die Karte. Wenn das System richtig angezeigt und läuft mit korrekter Beschleunigung/ Auflösung (GeForceTeslaWeb.kext;10.1.3;GT200 [GeForce GTX NVDAResmanTeslaWeb.kext;10.1.3;GT200 [GeForce GTX 260];0300 werden go Beitrag von Fredde2209 vom 1. Dezember 2016, 18:18

Hier könnte ich dir noch meine anbieten: Darin ist ein HDEF Patch für die Injektion der Layout-ID 1, Insert DTGP, U Device Renames. Möglicherweise hatte ich mir auch noch einen Patch Gigabyte Boards eingebaut, das weiß ich leider gerade nicht mehr auswendig Dann nur noch auf Fehler bereinigt und schon war alles in Ordnung

Beitrag von antagon vom 1. Dezember 2016, 18:28

Danke dir! Würde ich mir gerne mal ansehen.

Den Shutdown Fix brauchte ich auch, sonst startete der Rechner wieder neu

Beitrag von Fredde2209 vom 1. Dezember 2016, 18:31

Du kannst auch einfach FixShutdown in deiner anschalten. Natürlich DSDT.aml aber so ja auch. Ich kann dir aber gerne deine DSDT.aml eben s magst

EDIT: ähh.. die ist ja schon ganz gepatcht. Das Einzige, was noch gefehl für die layout-id, sonst ist die ja schon ganz gepatcht... Ich habe jetzt ma drüber gehämmert. Da musstest du nur die Scope rauslöschen. Der Fe "Object already exists in Scope". Das bedeutet, dass dieser Eintrag bereits stand. Daher kannst du dann die Scope einfach raus löschen. Hab ich m anderen beiden (Generic Fixes und SATA) ist es vermutlich das Gleiche. etwas von nicht erreichbar oder so. Aber bevor ich dir da deine zerschieße hab ich das mal einfach gelassen... Hier mal meine Version m Beitrag von antagon vom 1. Dezember 2016, 18:49

Den hab ich drin, hab den maciASL patch genommen und compile funkti Gescheitert ist es beim umbenennen von GFX0 in IGPU, danach geht nichts r

Wie gesagt, der Rechner läuft gut mit der hier im Forum zur Verfügung wollte nur selbst besser verstehen wie die Geschichte mit den DSI deswegen das FAQ Tutorial hier im Forum durchgearbeitet. Leider mit mässig

Beitrag von ralf. vom 1. Dezember 2016, 19:14

Die GTX 650 läuft einfach mit SMBIOS 14,2 ohne weitere Einstellungen. Dualmonitor, Einen Monitor an die HD530 und einen an die GTX 650

Für die GTX 260 hab ich was gefunden

NVDAStartup von Yosemite 10.10.13 (in S/L/E) Damit und Inject NVIDIA soll die laufen.

Beitrag von al6042 vom 1. Dezember 2016, 19:24

Hall@antagon Bei deinen folgenden Compile-Fehler:

## [Zitat von ant](https://www.hackintosh-forum.de/index.php/Thread/29712-Hilfe-bei-Z170-HD3P-DSDT-Edits/?postID=278668#post278668)agon

Generic Fixes -> Error "Object not found or not exessible from scope rückgängig gemacht LPC -> 5 Fehler -> rückgängig gemacht SATA -> Object not found..... -> rückgängig gemacht

hättest du wie folgt vorgehen müssen.. Zu "Generic Fixes" und "SATA": in der Zeile mit dem Fehler "Object not fou from scope ...pci0.sat0" hättest du in der Zeile mit dem EIntrag "PCI0.8 "PCI0.SATA" machen müssen -> Fehler behoben.

Zu den 5 Fehlern bei "LPC" hättest du nur in der Zeile mit dem ersten I exists in scope (\_DSM)" den entsprechenden "\_DSM-Methode" entfernen müs Das wäre das Schnipsel

Code

1.Method (\_DSM, 4, Serialized) // \_DSM: Device-Specific Method  $2.\}$ 3.If (PCIC (Arg0)) 4.{ 5.Return (PCID (Arg0, Arg1, Arg2, Arg3)) 6.} 7. 8. 9.Return (Zero) 10.}

gewesen. Damit wären alle 5 Fehler auf einmal weg.

Nach dem "Rename GFX0 to IGPU" fehlte dir noch der "AMI-HD4600-AMD "HDMI-9Series" von Toleda. Damit wäre das vorher "verlorengegangene Device (GFX0)" wieder auf genutzt werden können. Da du aber einen Skylake CPU mit HD530 iGPU besitzt, hättest du d bestehende "Device (IGPU)" von

Spoiler anzeigen

nach

Spoiler anzeigen

ändern müssen...

Von da aus kannst du dann weitermachen...

Beitrag von antagon vom 1. Dezember 2016, 19:40

Ich danke euch schonmal für die Hilfe :)... Werde ich heute abend noch ausp

Edit@al6042at super funktioniert!

Beitrag von al6042 vom 1. Dezember 2016, 21:57

Cool... dann packen wird doch mal einen grünen Haken an die Sache und gut ist...